#### Комп'ютерне моделювання електронних властивостей матеріалів

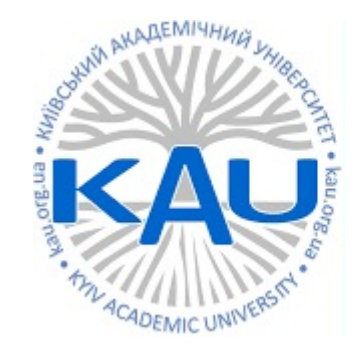

#### Лабораторна робота 3 Релаксація кристалічної структури

**Олег Фея, к.ф-м.н**

#### Розбір ДЗ

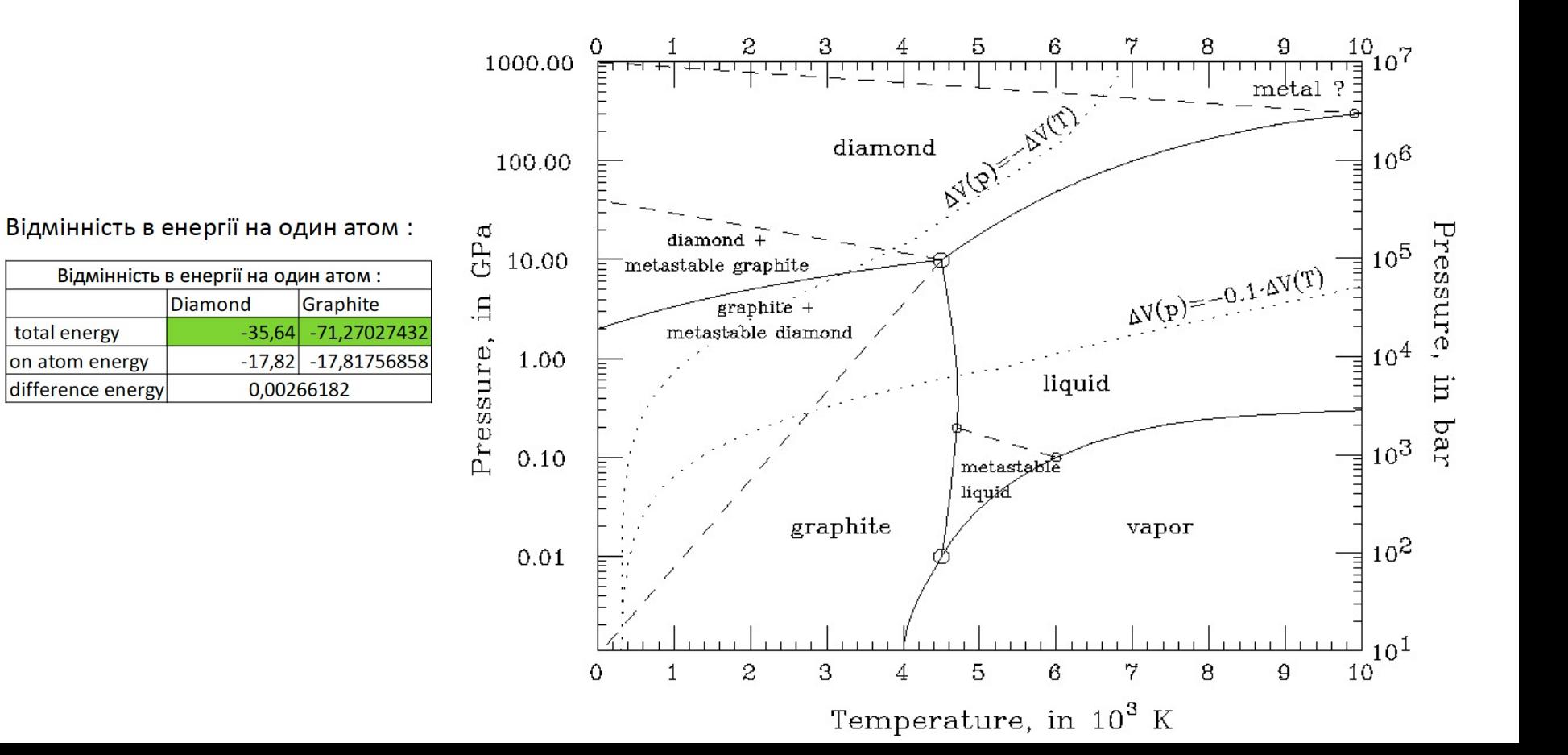

Розбір ДЗ

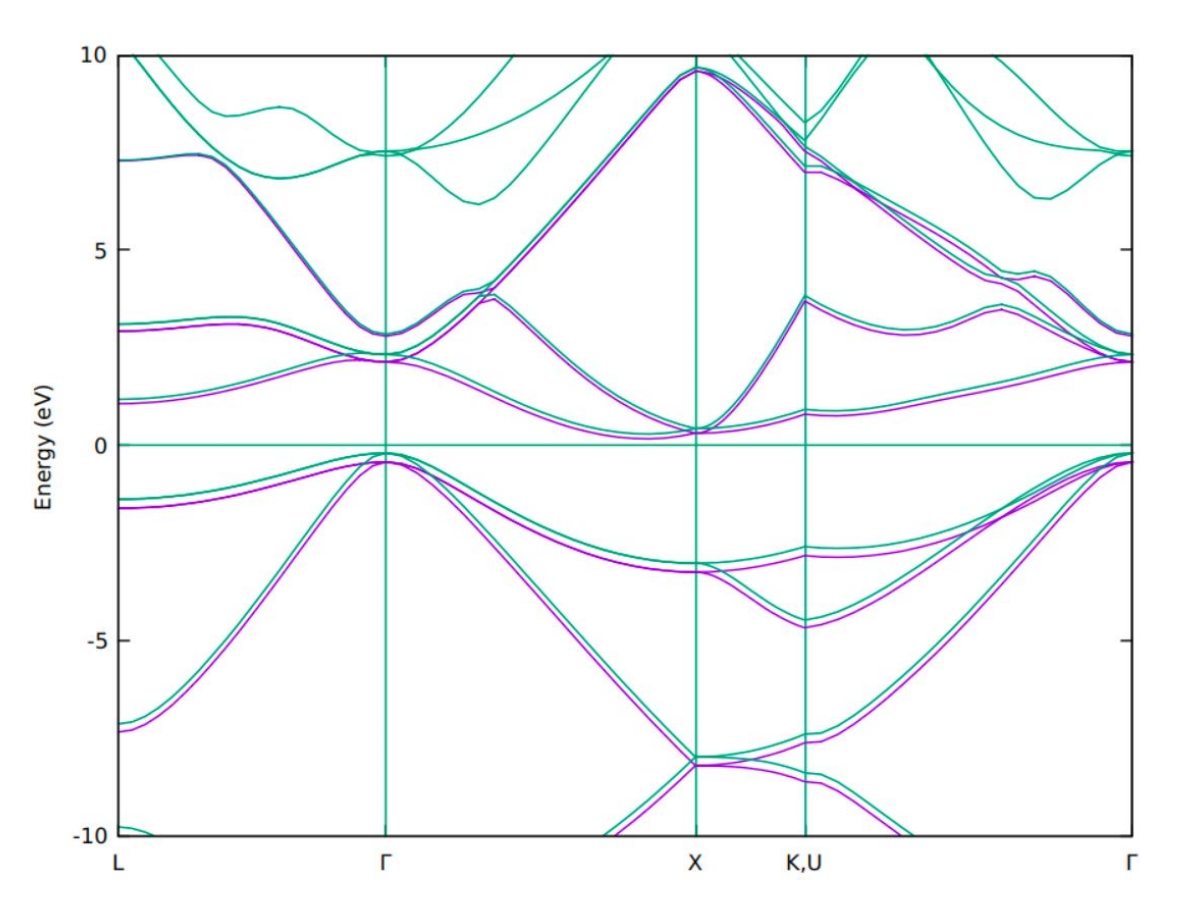

#### АЛГОРИТМ РОЗРАХУНКУ

1. Релаксація

pw.x < c.vcrelax.in > c.vcrelax.out

- 2. Cамоузгоджений розрахунок pw.x < c.scf.in > c.scf.out
- 3. Розрахунок зон вздовж високосиметричних точок зони Бріллюена pw.x < c.band.in > c.band.out
- 4. Постпроцессінг виділення енергій із si.band.out в окремі файли band.x < c.band2.in > c.band2.out
- 5. Постпроцессінг побудова графіків (опціонально) plotband.x < c.band3.in > c.band3.out

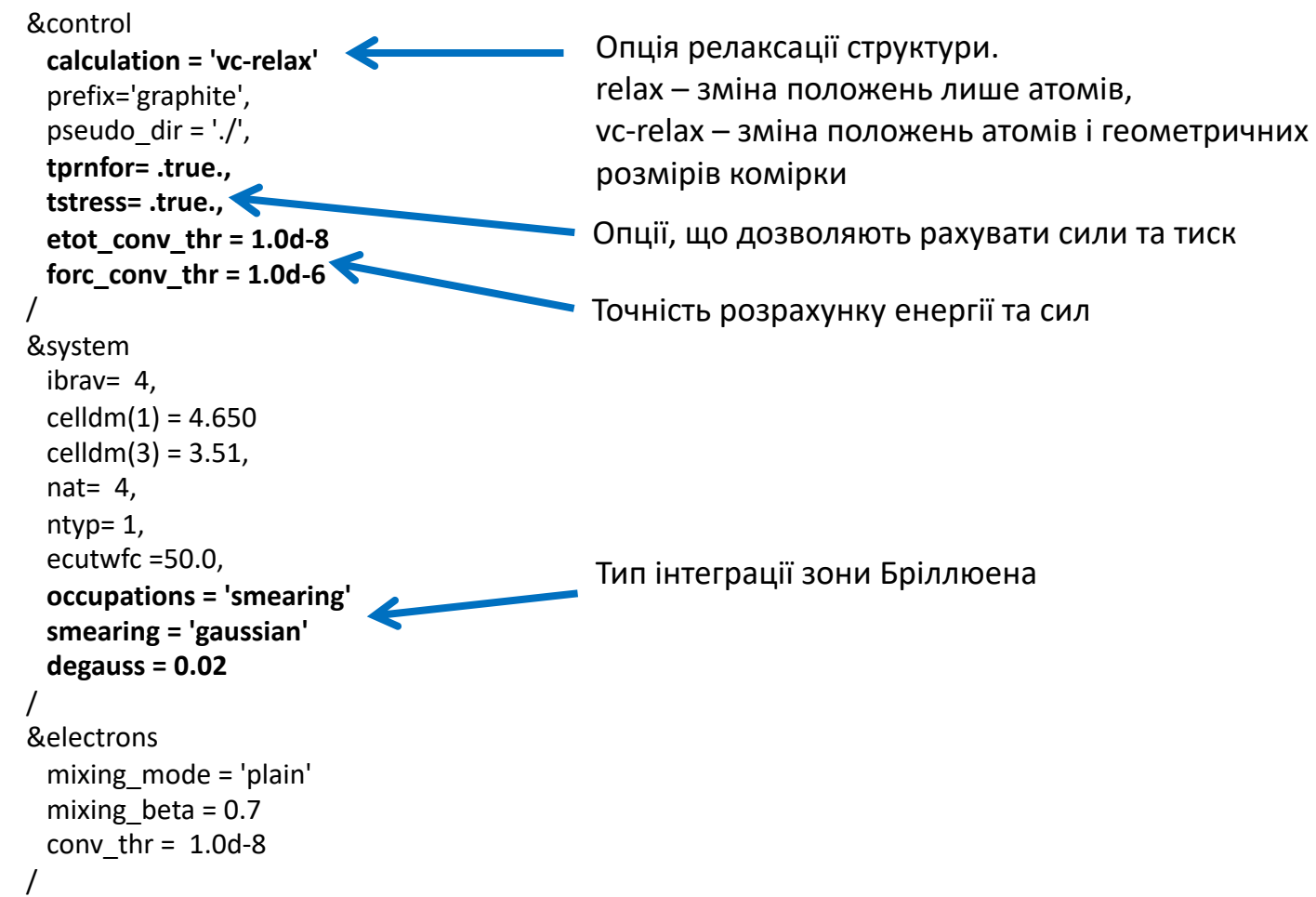

**&ions ion\_dynamics = 'bfgs'** / **&cell cell\_dynamics = 'bfgs', cell\_dofree = 'ibrav', press = 0.0 press\_conv\_thr = 0.0 /** ATOMIC\_SPECIES C 12.011 C.pz-n-kjpaw\_psl.0.1.UPF ATOMIC\_POSITIONS crystal C 0.00 0.00 1/4 C 0.00 0.00 3/4 C 1/3 2/3 1/4 C 2/3 1/3 3/4 K\_POINTS {automatic} 8 8 4 0 0 0

Блок, що відповідає за зміну положень атомів

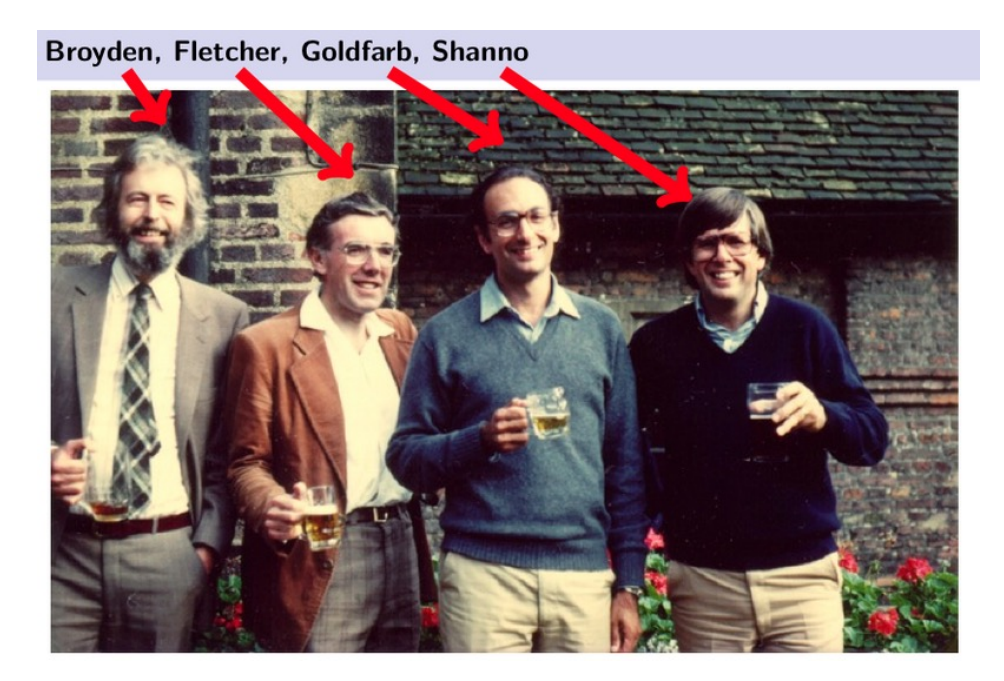

```
&ions
  ion_dynamics = 'bfgs'
                                             Блок, що відповідає за зміну положень атомів
 /
&cell
                                              \boldsymbol{f}cell_dynamics = 'bfgs',
  cell_dofree = 'ibrav',
  press = 0.0
                                             \boldsymbol{f}press_conv_thr = 0.0
 /
                                            h_nATOMIC_SPECIES
C 12.011 C.pz-n-kjpaw_psl.0.1.UPF
ATOMIC_POSITIONS crystal
                                            \partial lC 0.00 0.00 1/4
C 0.00 0.00 3/4
C 1/3 2/3 1/4
                                              \DeltaC 2/3 1/3 3/4
K_POINTS {automatic}
8 8 4 0 0 0
                                              \boldsymbol{x}
```

$$
\begin{aligned} &(x_{n+1})
$$

https://aria42.com/blog/2014/12/understanding-lbfgs

**&ions ion\_dynamics = 'bfgs'** / **&cell QuasiNewton** $(f, x_0, \mathbf{H}_0^{-1}, \text{QuasiUpdate})$ : **cell\_dynamics = 'bfgs',** For  $n = 0, 1, \ldots$  (until converged) : **cell\_dofree = 'ibrav', press = 0.0**  $d=\mathbf{H}_n^{-1}\mathbf{g}_n$ **press\_conv\_thr = 0.0**  $\alpha \leftarrow \min_{\alpha > 0} f(x_n - \alpha d)$ **/**  $x_{n+1} \leftarrow x_n - \alpha d$ ATOMIC\_SPECIES // Store the input and gradient deltas C 12.011 C.pz-n-kjpaw\_psl.0.1.UPF  $\mathbf{g}_{n+1} \leftarrow \nabla f(x_{n+1})$ ATOMIC\_POSITIONS crystal  $s_{n+1} \leftarrow x_{n+1} - x_n$ C 0.00 0.00 1/4  $y_{n+1} \leftarrow \mathbf{g}_{n+1} - \mathbf{g}_n$ C 0.00 0.00 3/4 // Update inverse hessian C 1/3 2/3 1/4  $\mathbf{H}_{n+1}^{-1} \leftarrow \text{QuasiUpdate}(\mathbf{H}_{n}^{-1}, s_{n+1}, y_{n+1})$ C 2/3 1/3 3/4 K\_POINTS {automatic} 8 8 4 0 0 0

Блок, що відповідає за зміну положень атомів

// Compute search direction and step-size

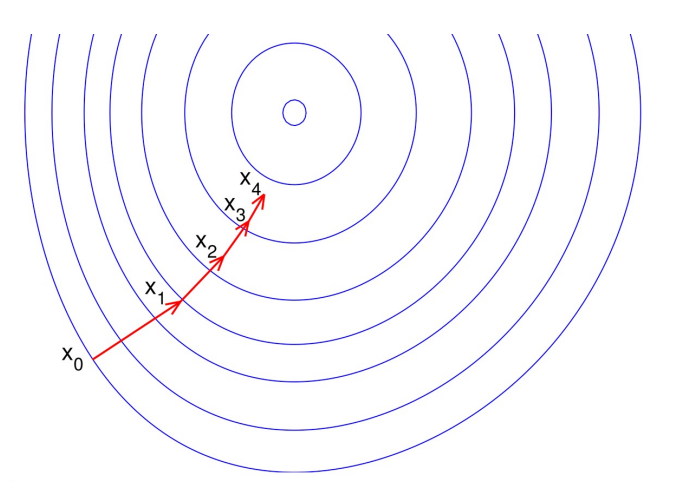

**&ions ion\_dynamics = 'bfgs'** / **&cell cell\_dynamics = 'bfgs', cell\_dofree = 'ibrav', press = 0.0 press\_conv\_thr = 0.0 /** ATOMIC\_SPECIES C 12.011 C.pz-n-kjpaw\_psl.0.1.UPF ATOMIC\_POSITIONS crystal C 0.00 0.00 1/4 C 0.00 0.00 3/4 C 1/3 2/3 1/4 C 2/3 1/3 3/4 K\_POINTS {automatic} 8 8 4 0 0 0 Блок, що відповідає за зміну положень атомів Блок, що відповідає за зміну геометрії комірки

# 2. Самоузгоджений розрахунок

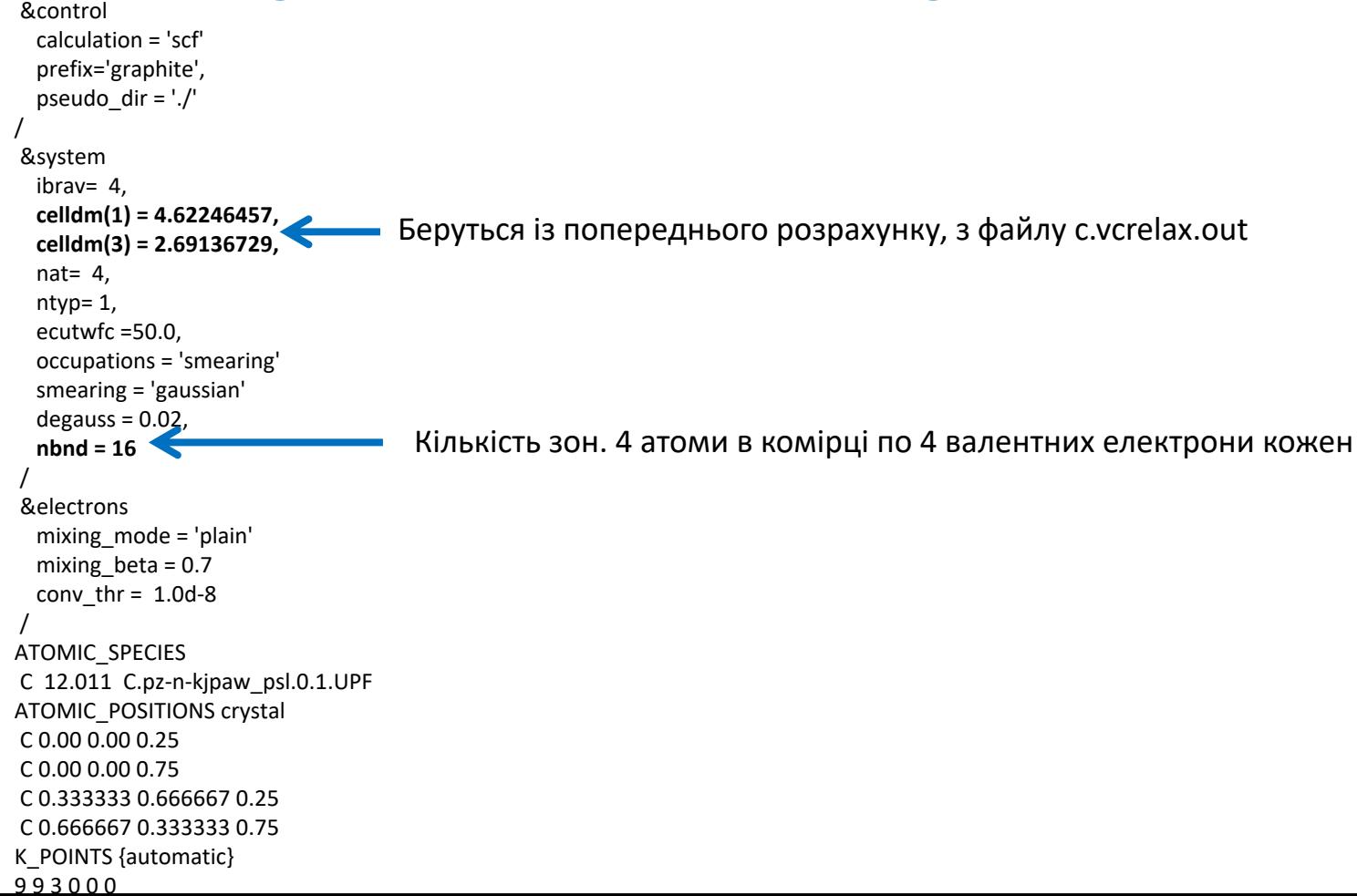

#### 3.Розрахунок вздовж високосиметричного шляху

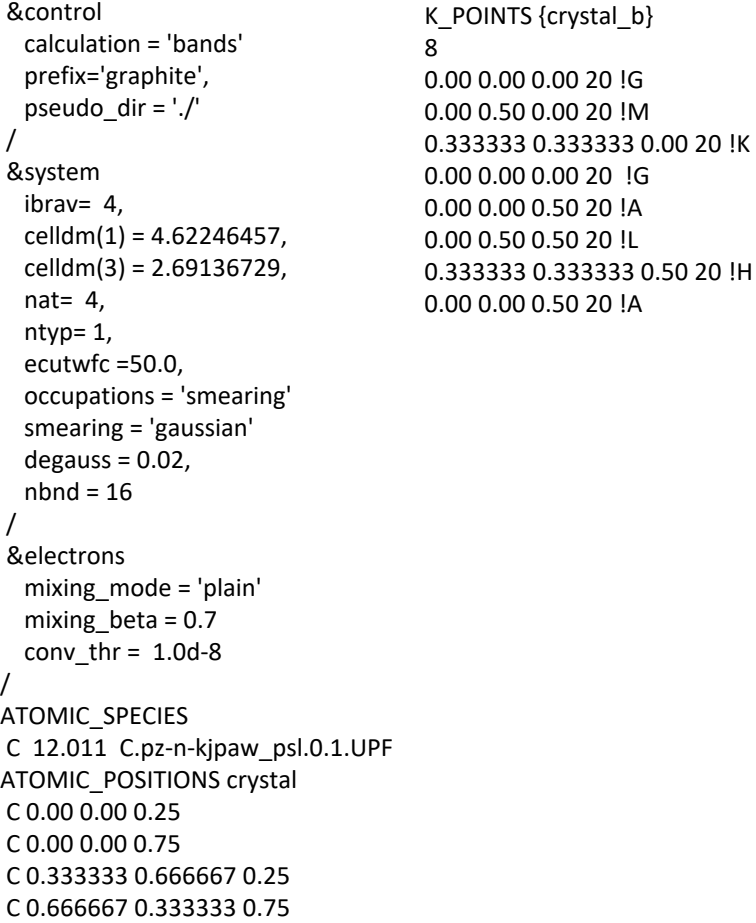

# 4. Постпроцессінг

#### **Файл c.band2.in**

```
&bands
  prefix='graphite',
  outdir = './',
  filband = 
'c.band.dat'
/
```
#### **Файл c.band3.in** c.band.dat -7 16 c.band.xmgr c.band.ps 6.6255 2.0 6.6255 Інтервал розрахунку в eV Енергія Фермі в eV (можна знайти в si.nscf.out)